## **Digitale Basiskompetenzen (Anwendung von Standardsoftware, Recherche und Kommunikation)**

Verteilung der Arbeitsvorhaben zur digitalen Vor- und Nachbereitung von Schulfahrten, Wandertagen und Praktika der Sek I

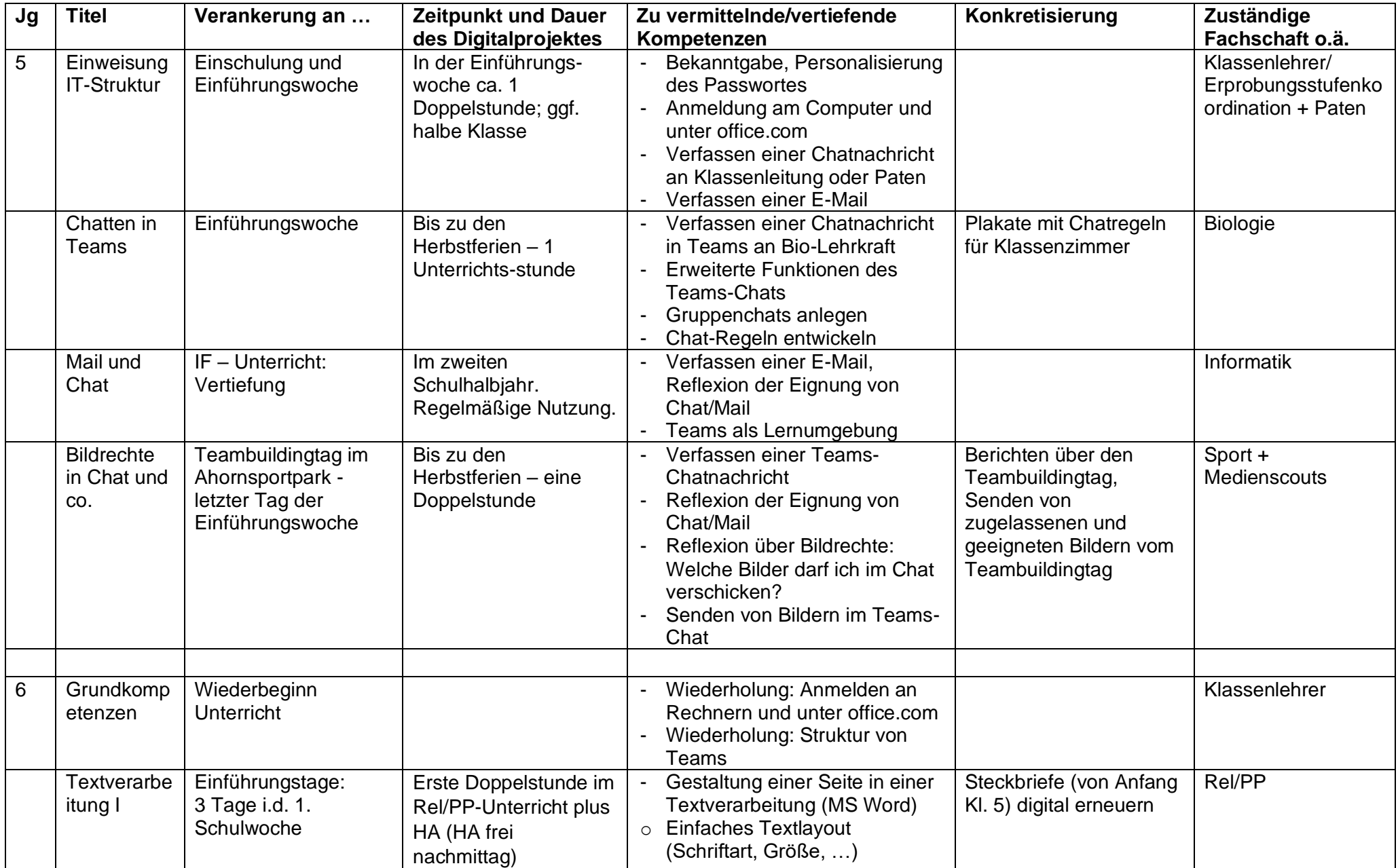

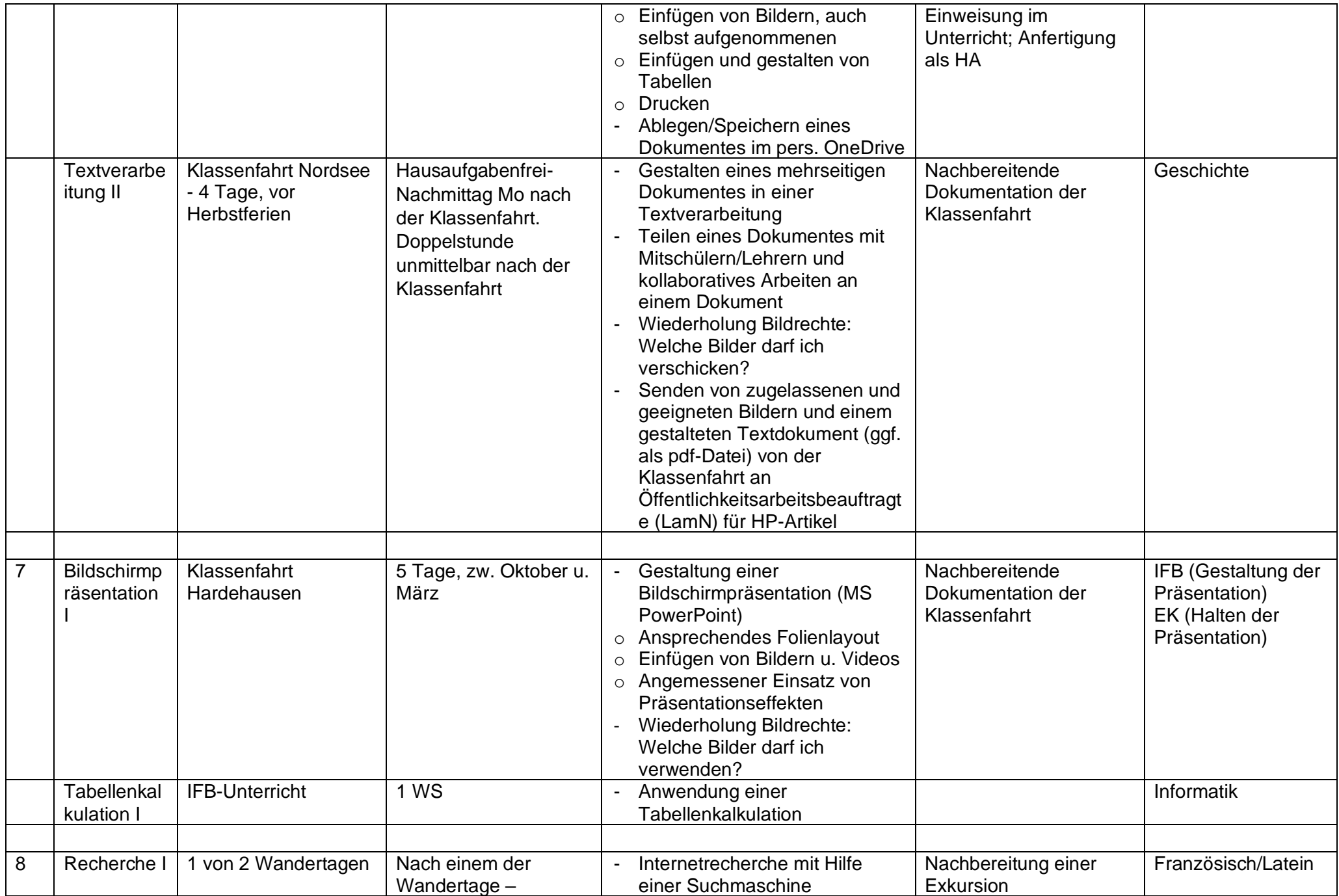

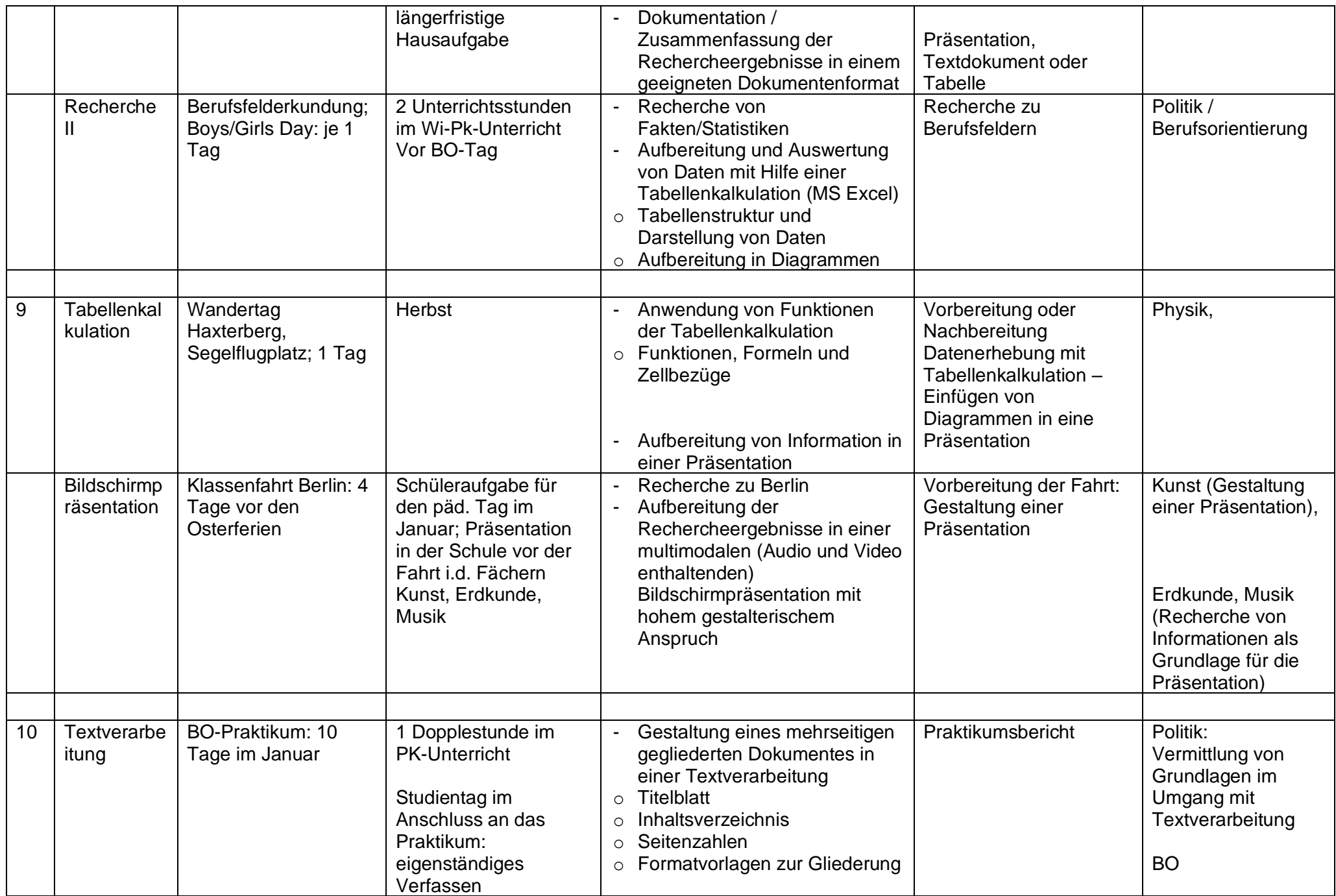

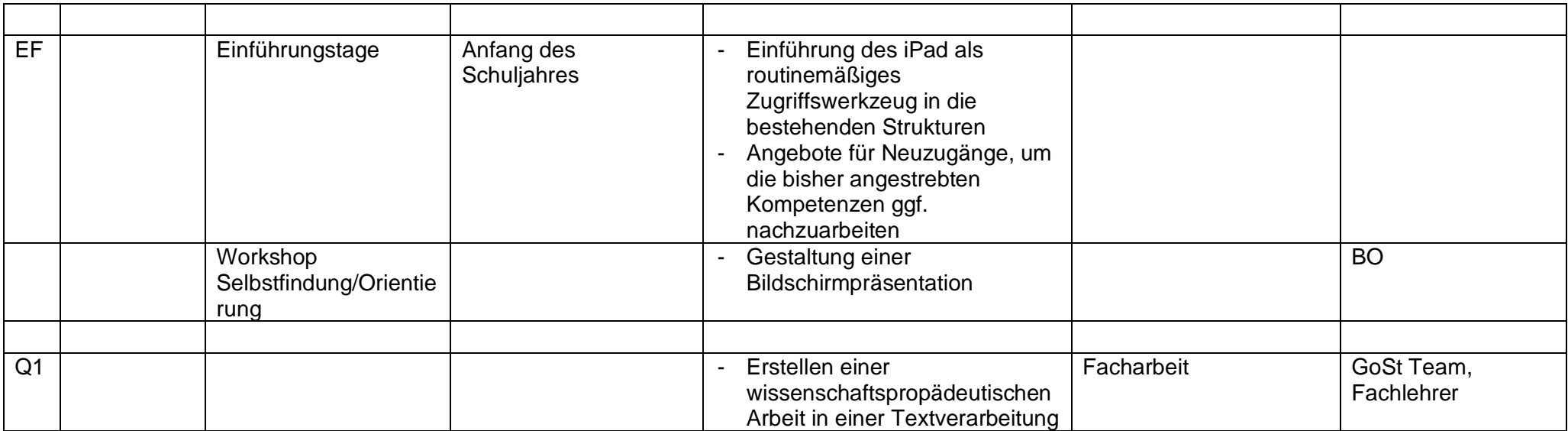

## **Grundlegende und übergreifende Kompetenzen:**

Alle Kompetenzen im Zusammenhang mit Standardsoftware sollen möglichst in der Umgebung MS 365 vermittelt werden. Zumeist ist die Nutzung der Online-Versionen der Office-Programme ausreichend. Ohne dass diese im Einzelnen immer wieder in der Tabelle aufgeführt werden, geht es bei jeder Anwendung von Textverarbeitung, Tabellenkalkulation und Bildschirmpräsentation um

- Das Anmelden unter office.com
- Die Erfahrung, dass im OneDrive gespeicherte Dateien von überall zugegriffen werden können, auch z.B. von zu Hause aus, im Computerraum, mit einem Tablet, mit einem Mobiltelefon
- Die Erfahrung, dass komplexere Aufgaben auf Tablets nicht sinnvoll vollständig gelöst werden können, Tablets aber ergänzend in der Lernumgebung eingesetzt werden können. (Koffertablets sind weitgehend ungeeignet, im Rahmen der Projekte eingesetzt zu werden, da eine Anmeldung in der Microsoftumgebung erforderlich ist.)
- Eine sinnvolle Datei und Ordnerstruktur im eigenen OneDrive
- Das sinnvolle Teilen von Dokumenten zum kollaborativen Bearbeiten, zum Überarbeiten, zum Lesen

## **Hinweis**:

Liegt von einem Schüler keine Einwilligung der Eltern für die Nutzung von MS 365 vor, so sind die angegebenen Kompetenzen mit Hilfe der klassischen Lernstatt-Umgebung (gygoer-Cloud) und/oder der LibreOffice-Programme zu vermitteln.